Документ подписан прос<u>той электронной подписью</u><br>Информация о владовосхдарственное аккредитованное не<mark>коммерческое частное образовательное</mark> **учреждение высшего образования** <sub>Должность: ректо**%Академия маркетинга и социально-ин</mark>формационных технологий – ИМСИТ»**</sub> **(г. Краснодар)** 4237c7ccb9b9e111bbaf1f4fcda9201d015c4dbaa12**\$#AH7\QX\BQAkaдемия ИМСИТ)** Информация о владельце: ФИО: Агабекян Раиса Левоновна Дата подписания: 15.09.2023 14:44:04 Уникальный программный ключ:

УТВЕРЖДАЮ

Проректор по учебной работе, доцент

\_\_\_\_\_\_\_\_\_\_\_\_\_\_Н.И. Севрюгина

17 апреля 2023 г.

## **Б1.В.ДЭ.09.01**

# **Проектирование и управление бизнес-процессами и ИТ-инфраструктурой предприятия**

рабочая программа дисциплины (модуля)

Закреплена за кафедрой **Кафедра математики и вычислительной техники**

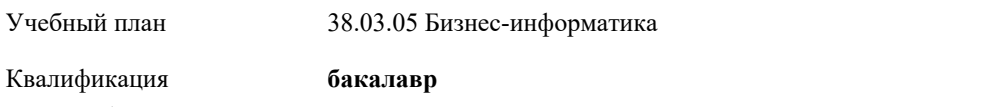

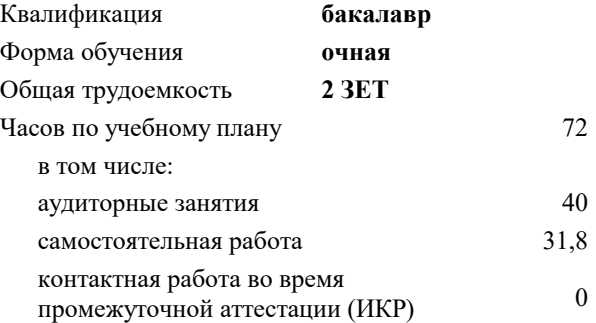

зачеты 8 Виды контроля в семестрах:

#### **Распределение часов дисциплины по семестрам**

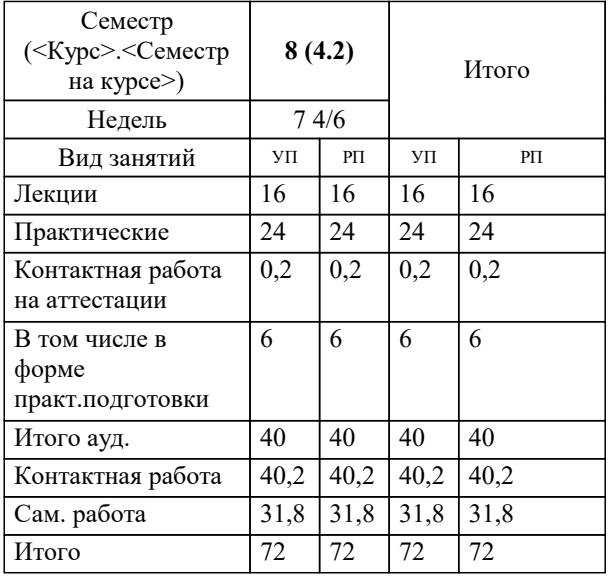

УП: 38.03.05 БИ 3++21.plx стр. 2

#### Программу составил(и):

*к.пед.н., старший преподаватель, Кириченко Е.А.*

#### Рецензент(ы):

*д.т.н., профессор кафедры информационных систем и программирования КубГТУ, Видовский Л.А.;директор АО «ЮГ-СИСТЕМА ПЛЮС» , Глебов О.В.*

**Проектирование и управление бизнес-процессами и ИТ-инфраструктурой предприятия** Рабочая программа дисциплины

разработана в соответствии с ФГОС ВО: Федеральный государственный образовательный стандарт высшего образования - бакалавриат по направлению подготовки 38.03.05 Бизнес-информатика (приказ Минобрнауки России от 29.07.2020 г. № 838)

38.03.05 Бизнес-информатика составлена на основании учебного плана: утвержденного учёным советом вуза от 26.08.2021 протокол № 11.

## **Кафедра математики и вычислительной техники** Рабочая программа одобрена на заседании кафедры

Протокол от 14.04.2022 г. № 8

Зав. кафедрой Аникина Ольга Владимировна

Согласовано с представителями работодателей на заседании НМС, протокол №9 от 17 апреля 2023 г.

Председатель НМС проф. Павелко Н.Н.

## **1. ЦЕЛИ ОСВОЕНИЯ ДИСЦИПЛИНЫ (МОДУЛЯ)**

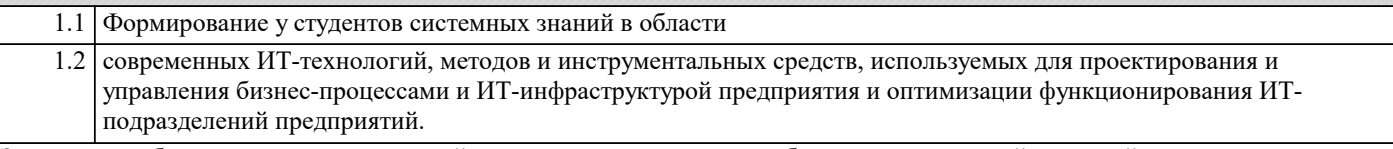

Задачи: приобретение студентами знаний и практических навыков в области, определяемой основной целью курса; понимание сущности проектирования и управления бизнес-процессами и ИТ инфраструктурой предприятия и его места в системе управления организацией;

 изучение основных направлений проектирования и управления бизнес-процессами и ИТ инфраструктурой предприятия и их особенностей;

 определение задач проектирования и управления бизнес-процессами и ИТ инфраструктурой предприятия и методов их решения.

## **2. МЕСТО ДИСЦИПЛИНЫ (МОДУЛЯ) В СТРУКТУРЕ ОБРАЗОВАТЕЛЬНОЙ ПРОГРАММЫ**

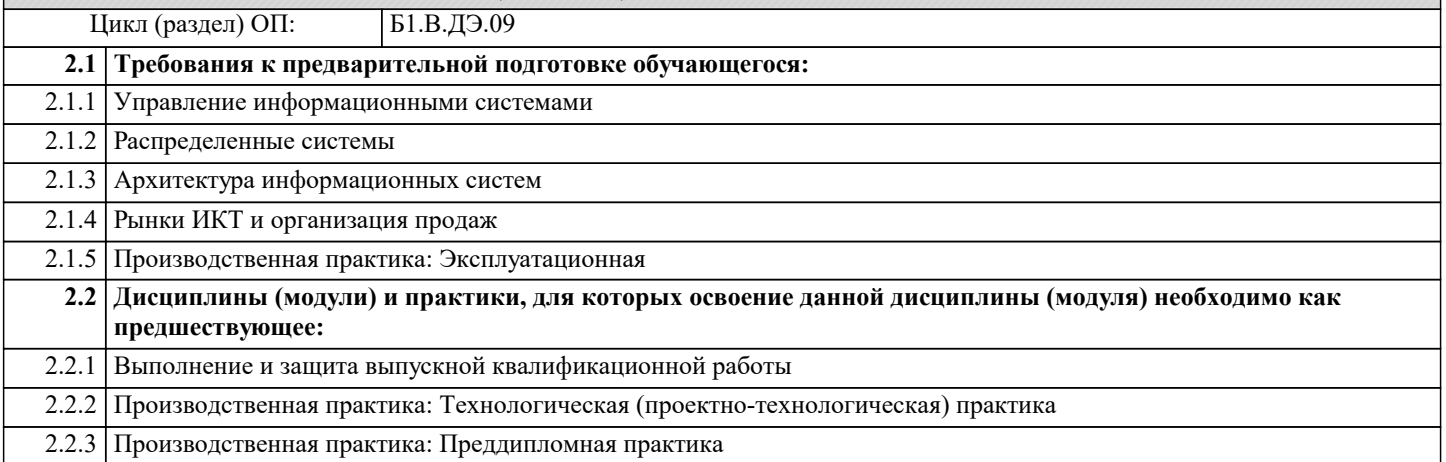

#### **3. ФОРМИРУЕМЫЕ КОМПЕТЕНЦИИ, ИНДИКАТОРЫ ИХ ДОСТИЖЕНИЯ и планируемые результаты обучения**

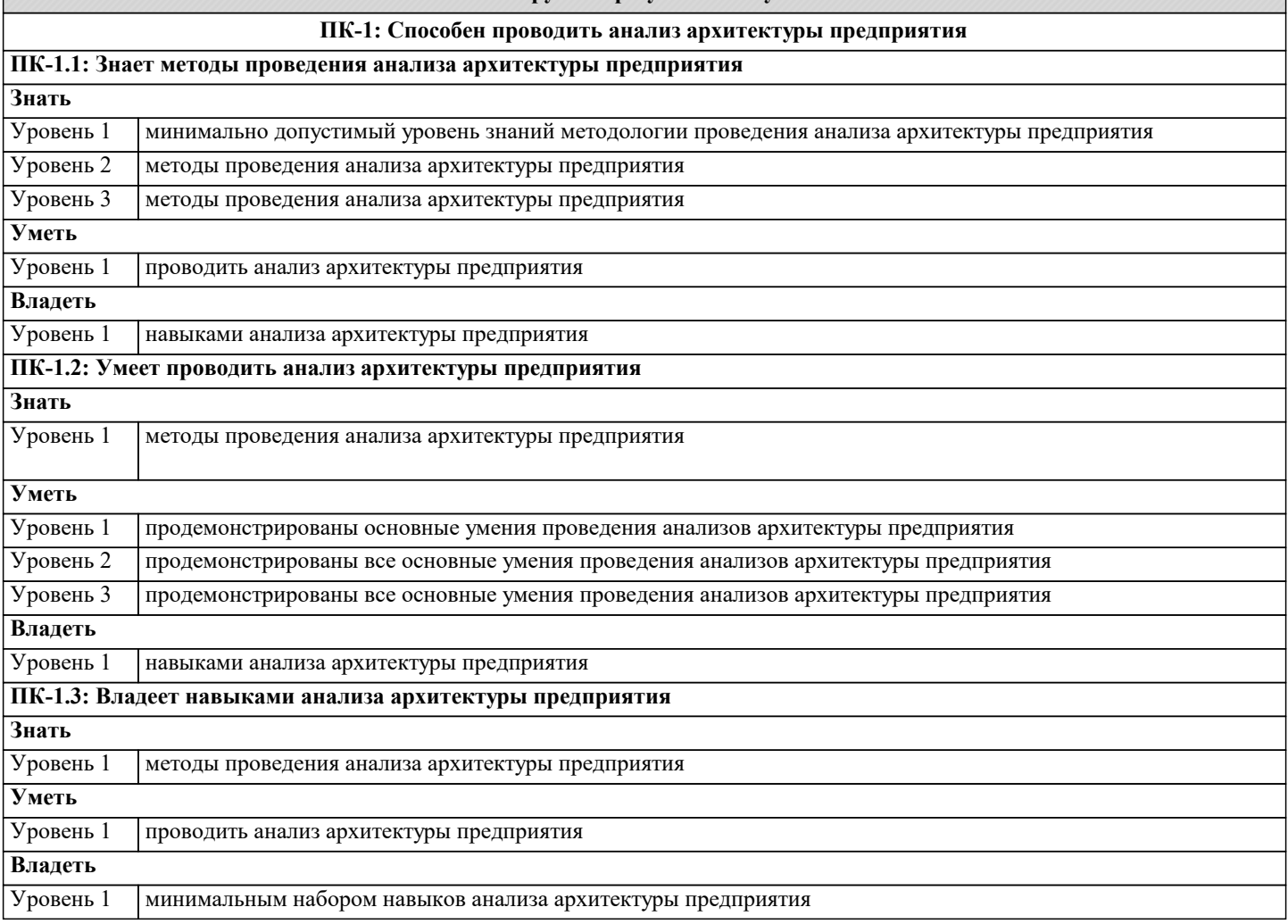

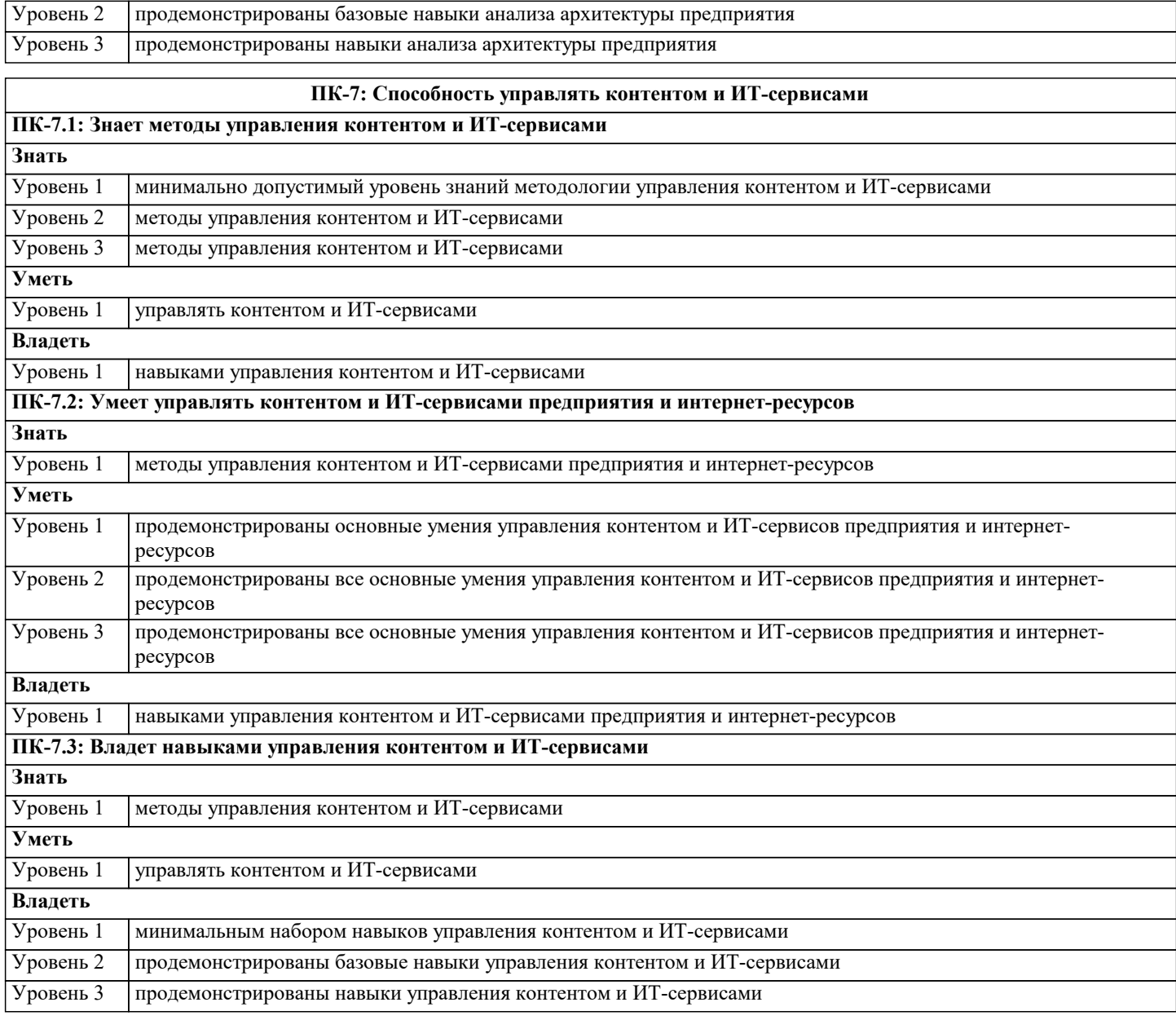

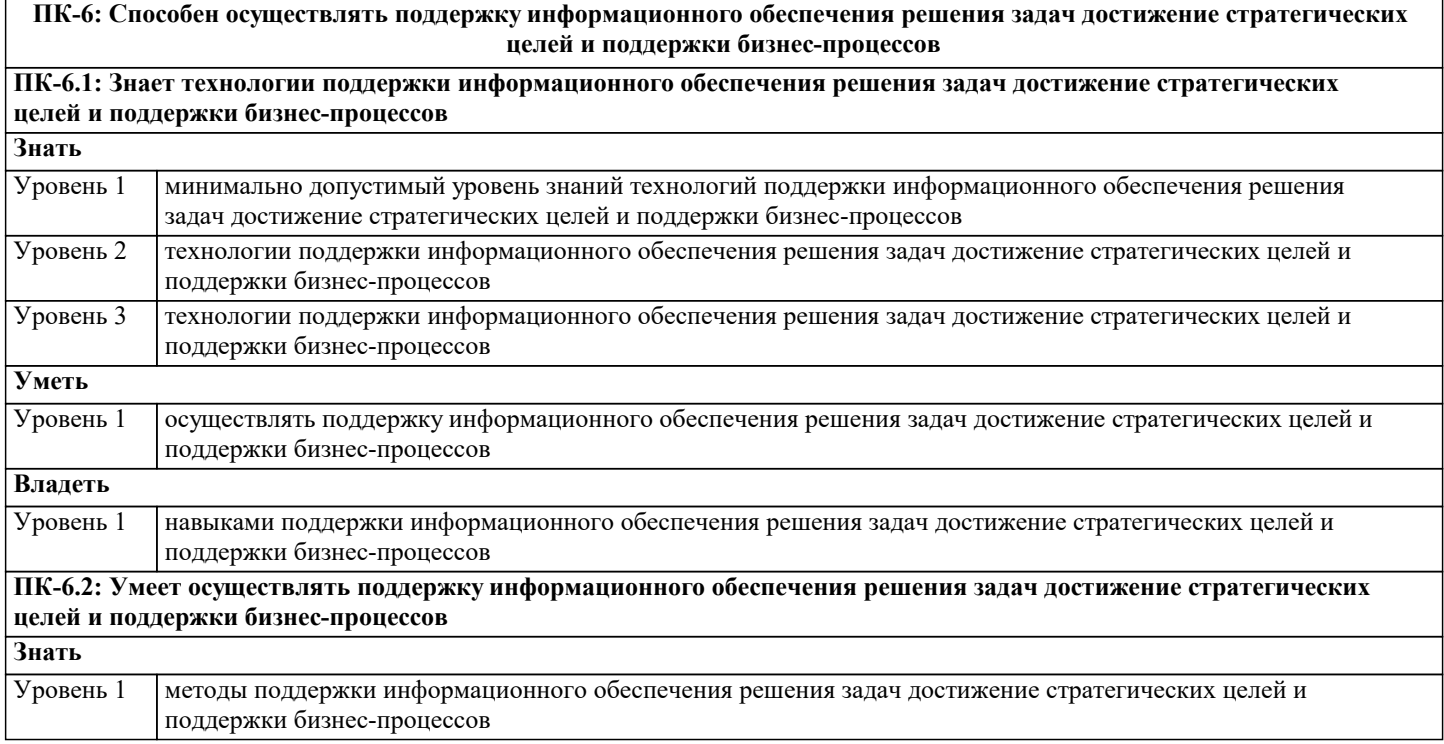

Уровень 1

**Знать**

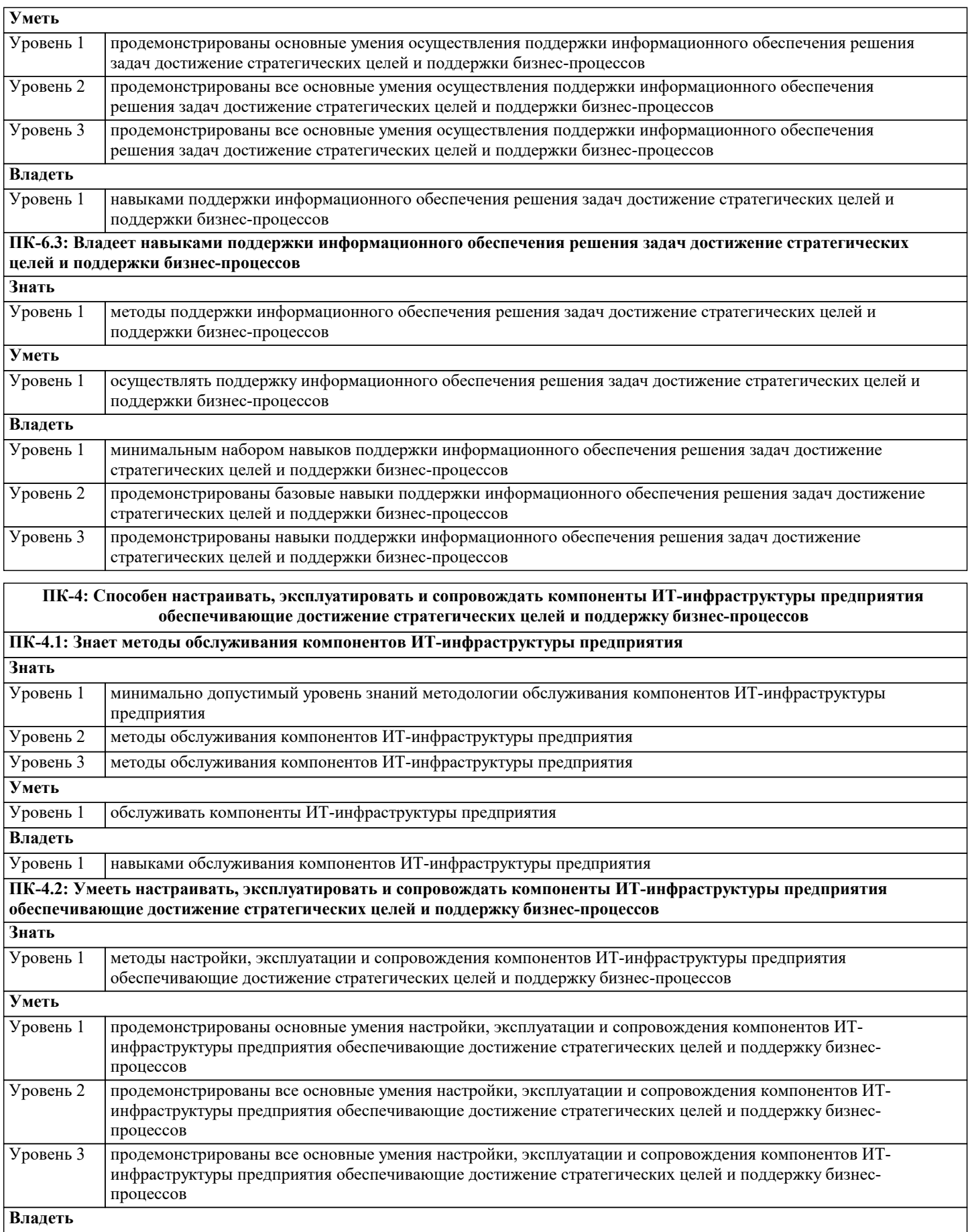

обеспечивающие достижение стратегических целей и поддержку бизнес-процессов **ПК-4.3: Владеет навыками настройки, эксплуатации и сопровождения компонентов ИТ-инфраструктуры предприятия**

навыком настройки, эксплуатации и сопровождения компонентов ИТ-инфраструктуры предприятия

Уровень 1 методы настройки, эксплуатации и сопровождения компонентов ИТ-инфраструктуры предприятия

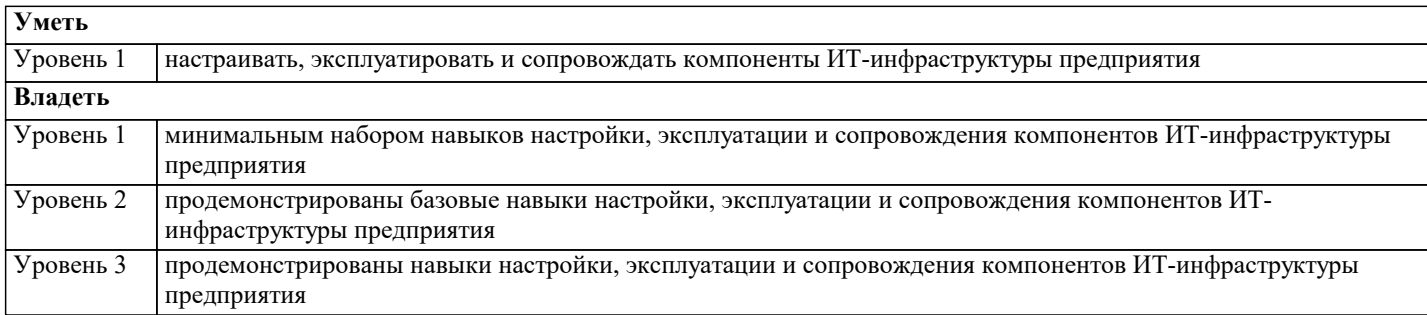

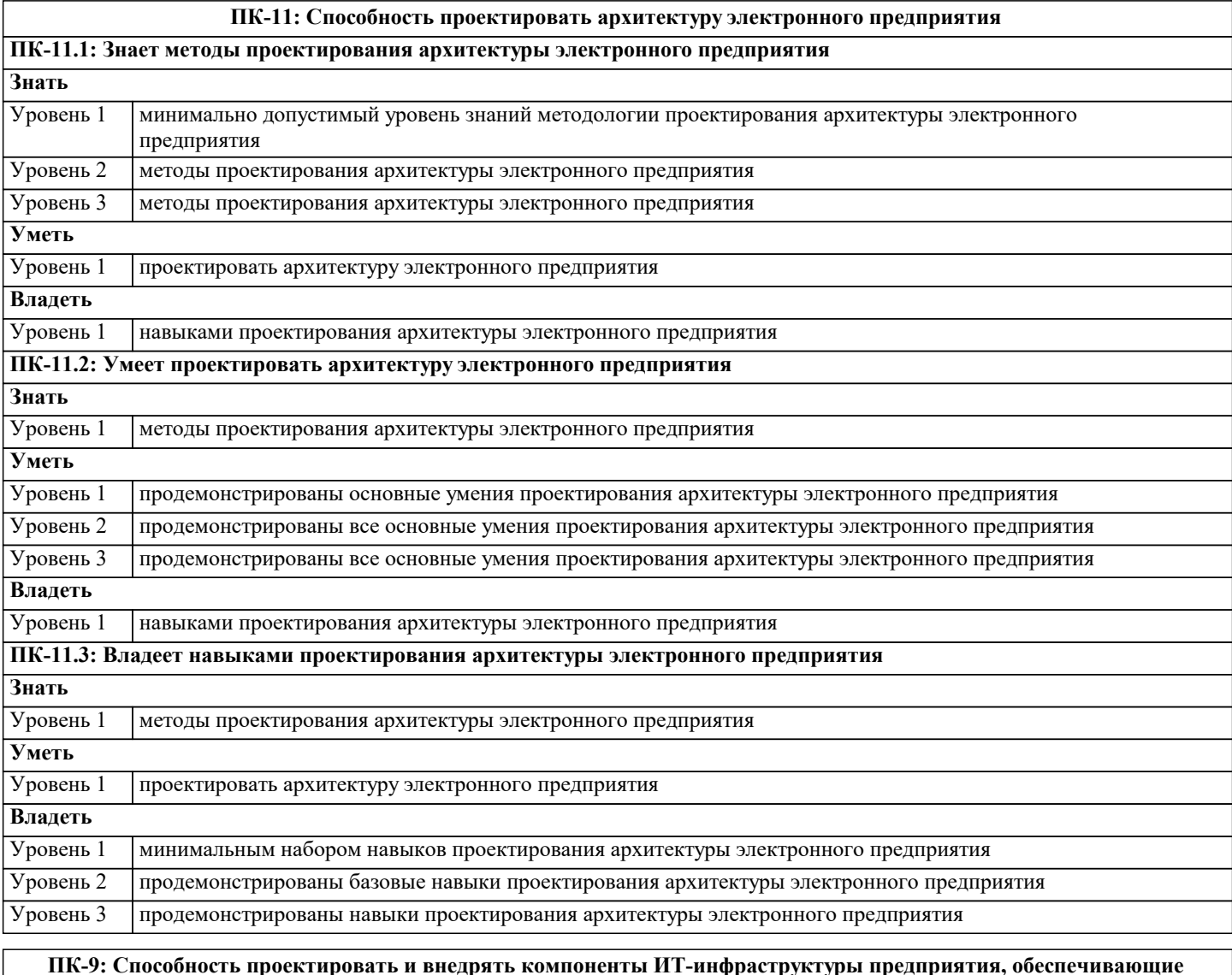

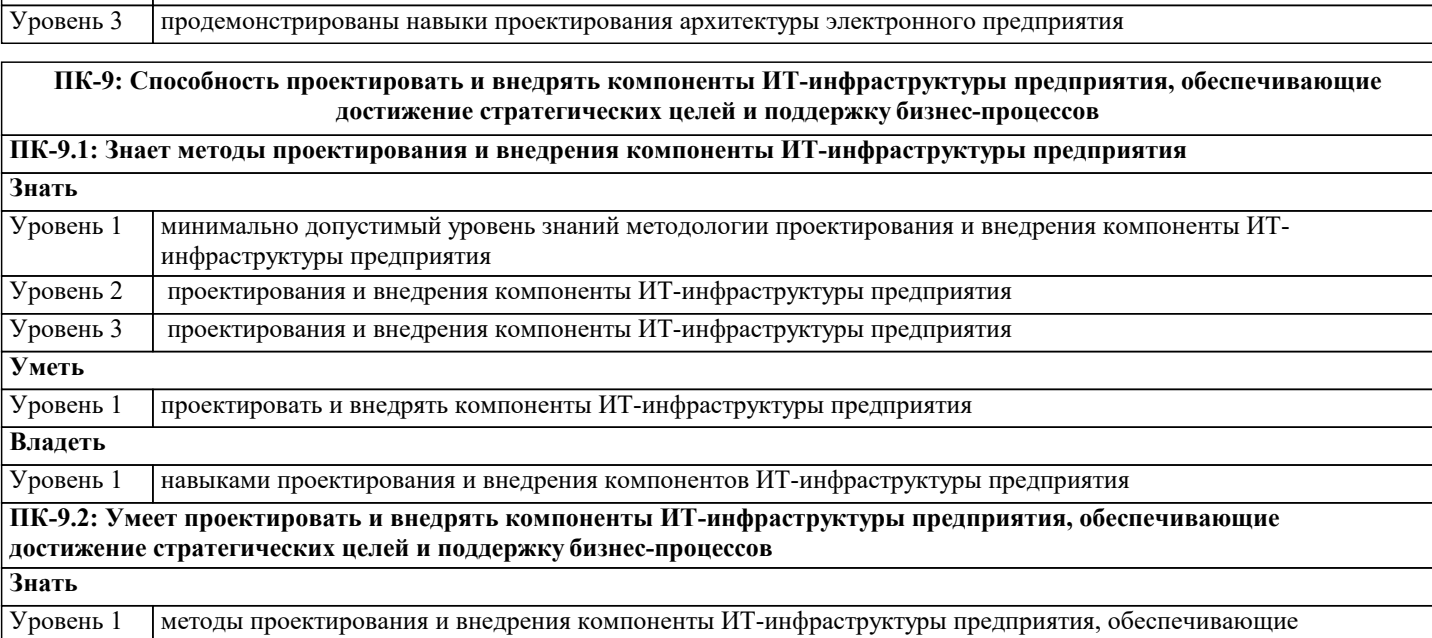

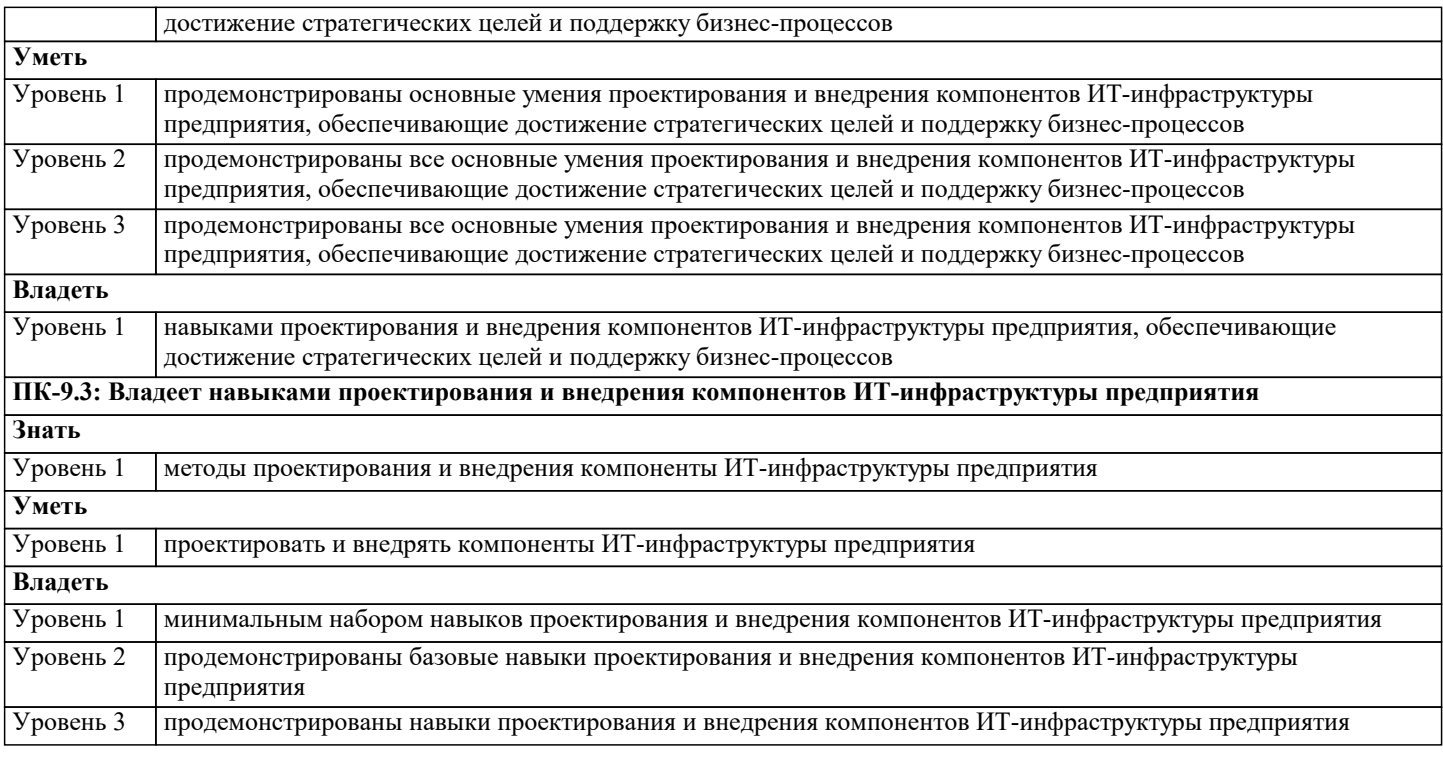

## **ПК-8: Способность выполнять технико-экономическое обоснование проектов по совершенствованию и регламентацию бизнес-процессов и ИТ-инфраструктуры предприятия**

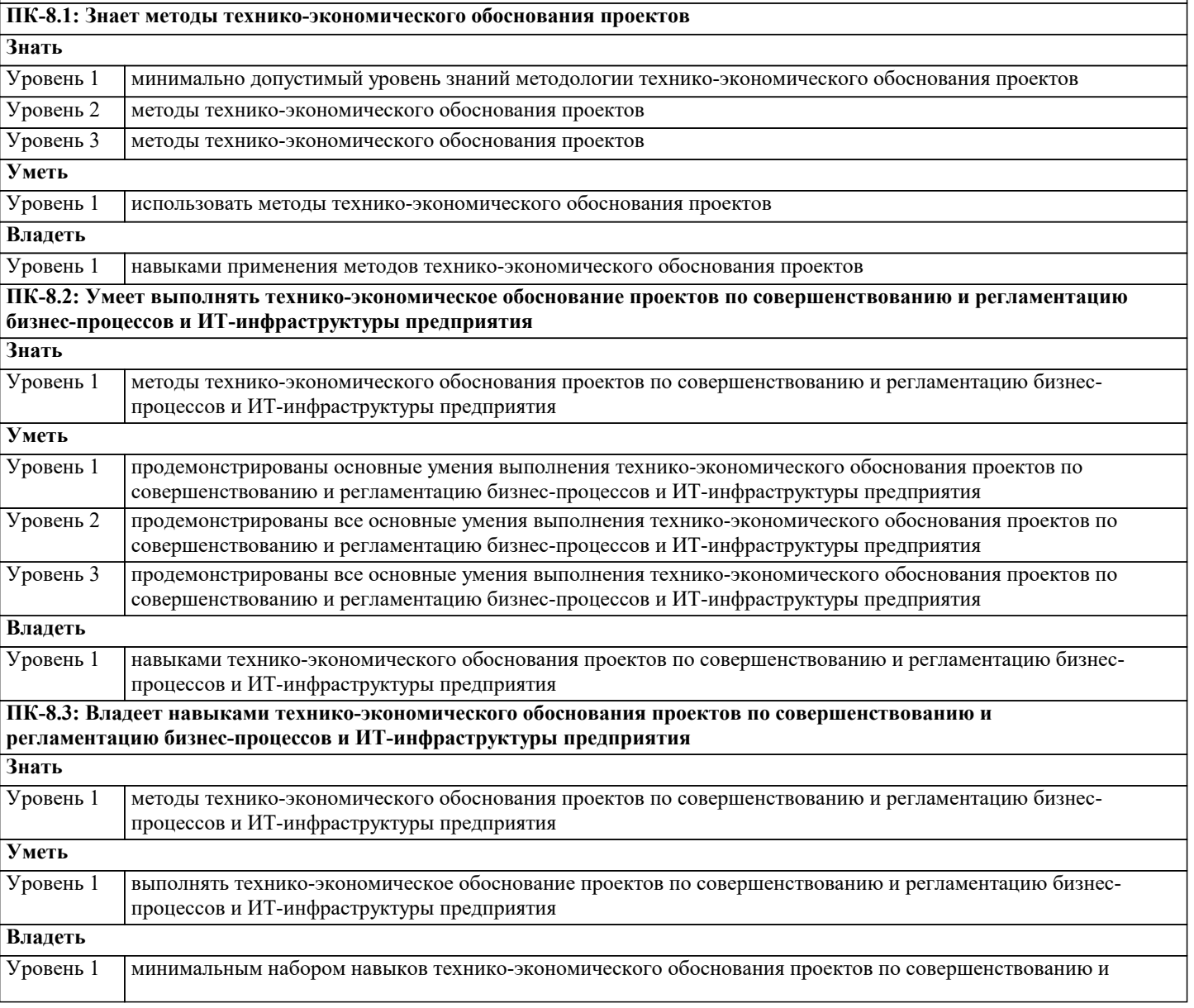

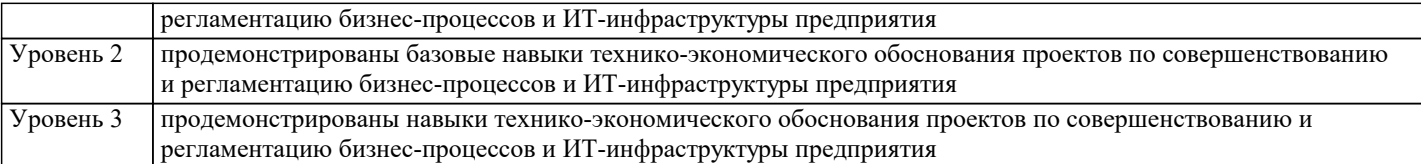

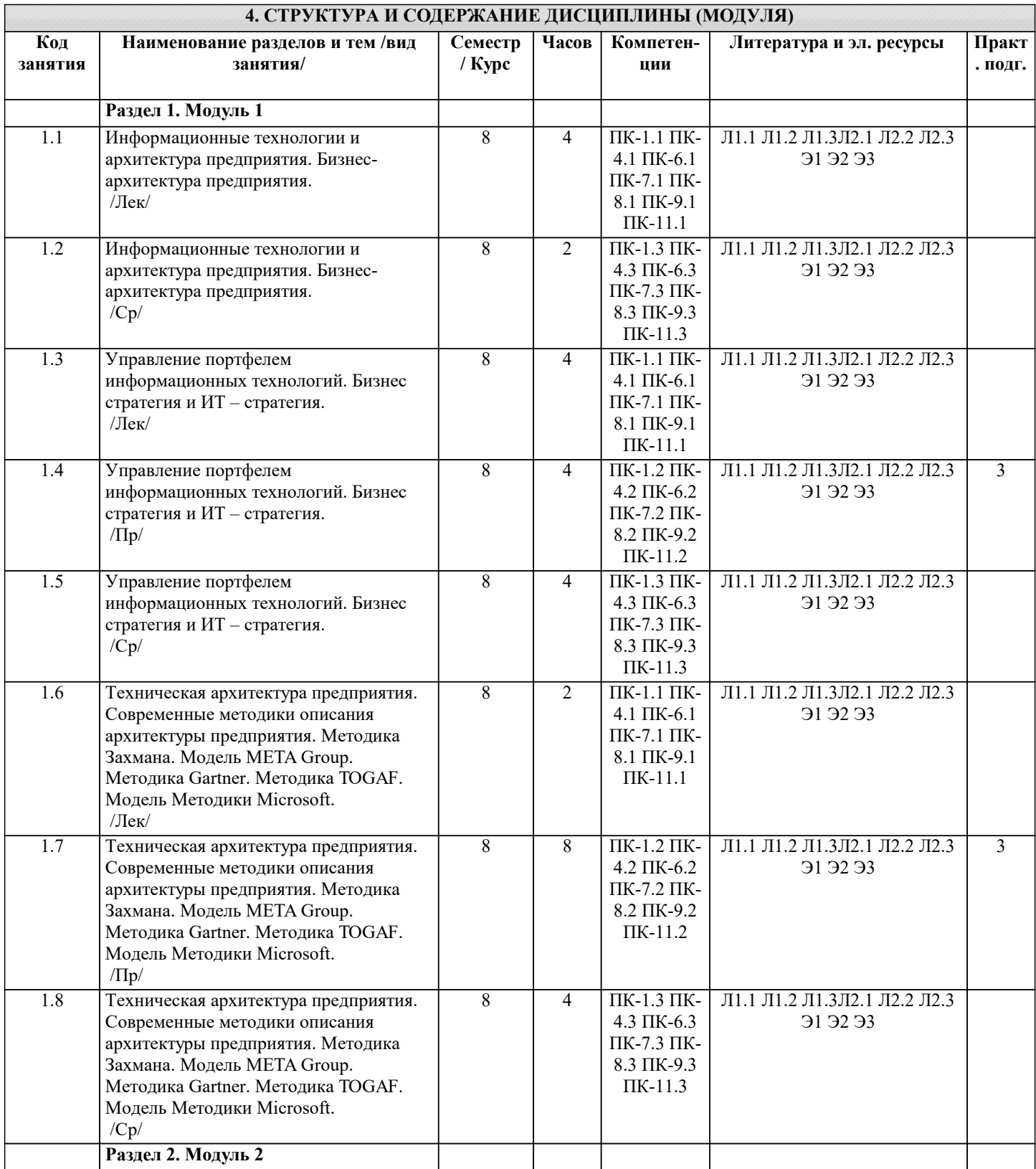

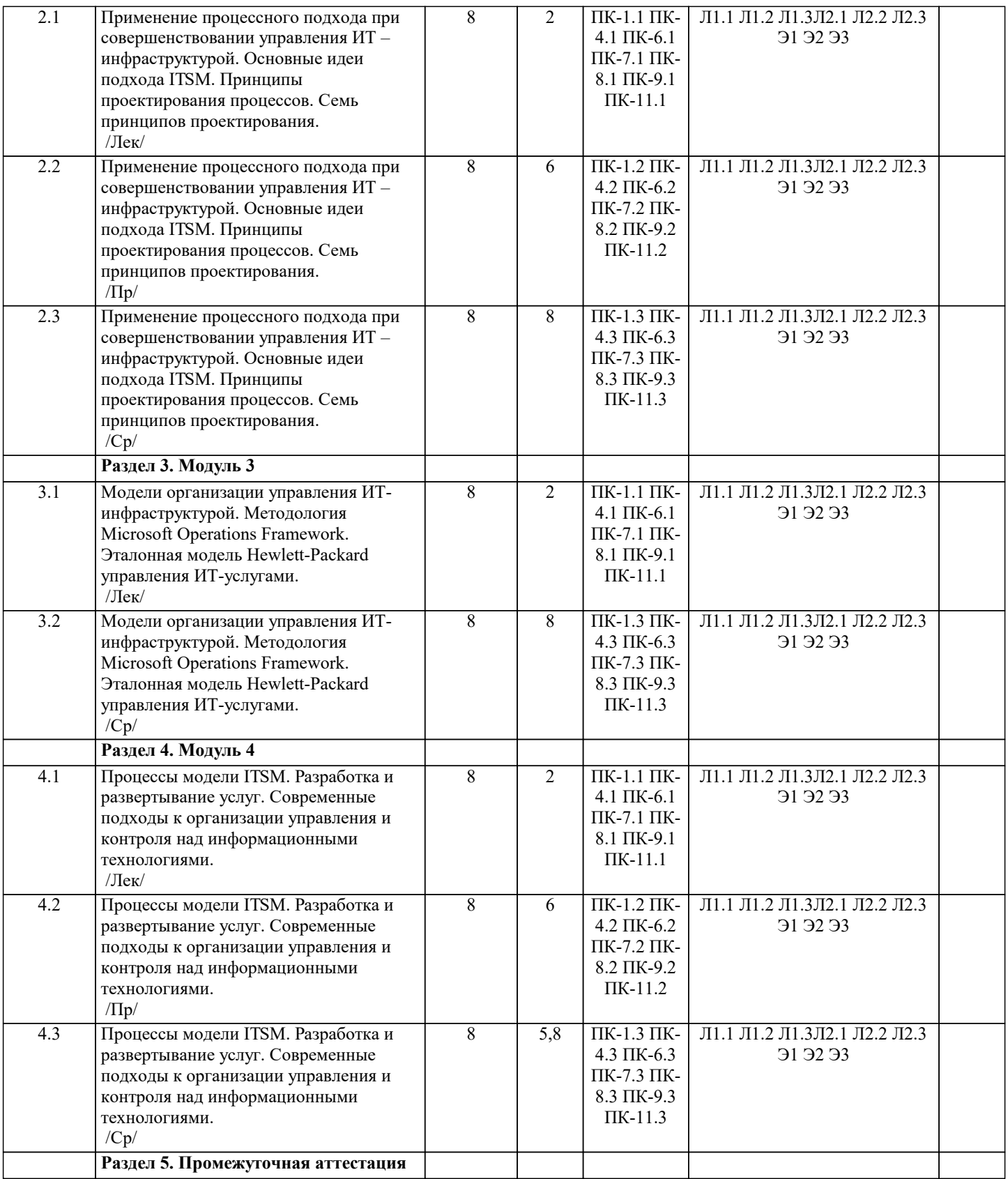

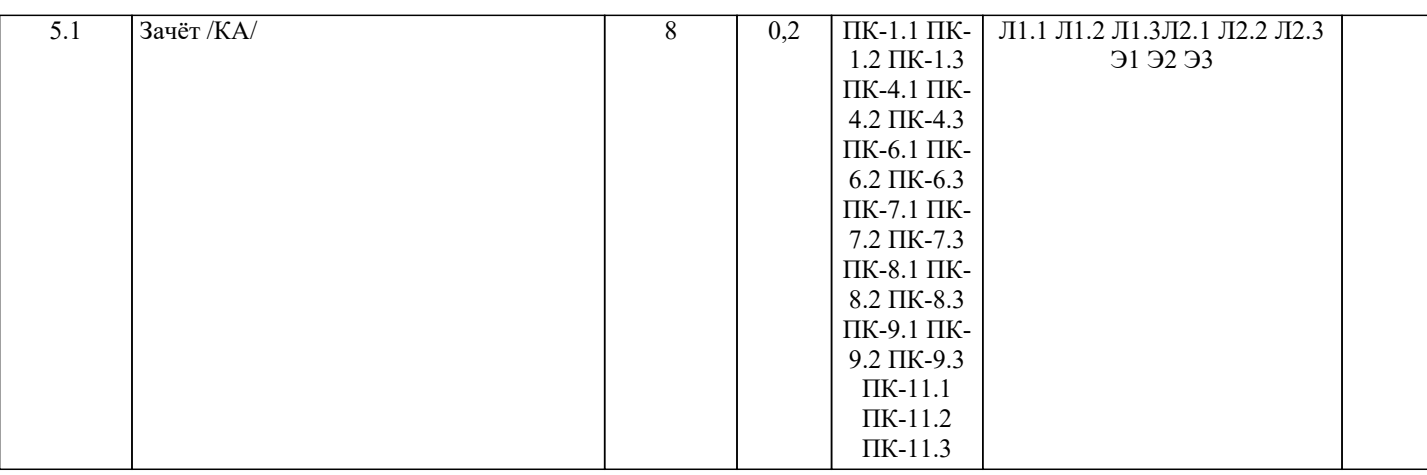

## **5. ОЦЕНОЧНЫЕ МАТЕРИАЛЫ 5.1. Контрольные вопросы и задания** 1. Информационные технологии и архитектура предприятия. Понятие архитектуры предприятия.<br>2. Бизнес-архитектура предприятия. Архитектура информационных технологий. 2. Бизнес-архитектура предприятия. Архитектура информационных технологий. 3. Управление портфелем информационных технологий. 4. Бизнес стратегия и ИТ – стратегия. 5. Бизнес - архитектура предприятия 6. ИТ - архитектура предприятия (архитектура информационных технологий). 7. Техническая архитектура предприятия 8. Общая схема архитектурного процесса. Традиционный и сегментный подходы. 9. Принципы построения архитектуры предприятия. 10. Современные методики описания архитектуры предприятия. Методика Захмана. 11. Современные методики описания архитектуры предприятия. Модель META Group. 12. Современные методики описания архитектуры предприятия. Методика Gartner.<br>13. Современные методики описания архитектуры предприятия. Методика ТОGAF. 13. Современные методики описания архитектуры предприятия. Методика TOGAF.<br>14. Современные методики описания архитектуры предприятия. Модель Методики 14. Современные методики описания архитектуры предприятия. Модель Методики Microsoft.<br>15. Применение процессного подхода при совершенствовании управления ИТ – инфраструкту 15. Применение процессного подхода при совершенствовании управления ИТ – инфраструктурой. 16. Функциональный и процессный подходы к управлению.<br>17. Методика внедрения процессного подхода. 17. Методика внедрения процессного подхода.<br>18. Стратегия ITSM. 18. Стратегия ITSM.<br>19. Основные идеи г 19. Основные идеи подхода ITSM.<br>20. Иели ITSM подхода. 20. Цели ITSM подхода.<br>21. Основное лостоинств 21. Основное достоинство подхода ITSM.<br>22. Принципы проектирования процессов. 22. Принципы проектирования процессов. Семь принципов проектирования.<br>23. Принципы проектирования процессов. Какие операции булут выполнятьс 23. Принципы проектирования процессов. Какие операции будут выполняться. Будут ли они выполняться и при каких условиях. Кто будет их выполнять. 24. Принципы проектирования процессов. Когда операции будут выполняться. Где они будут выполняться. Насколько точно они будут выполняться. Какая информация будет при этом использоваться. 25. Модели организации управления ИТ-инфраструктурой. 26. Методология Microsoft Operations Framework. Модель процессов. 27. **SMF-функции.**<br>28. Методология М 28. Методология Microsoft Operations Framework. Модель команды MOF. 29. Методология Microsoft Operations Framework. Модель управления рисками.<br>20. Эталонная молель Hewlett-Packard управления ИТ-услугами. Преимущества 30. Эталонная модель Hewlett-Packard управления ИТ-услугами. Преимущества модели. 31. Процессы модели ITSM. Процесс Оценки бизнеса. Процесс управления потребителями.<br>32. Процессы модели ITSM. Процесс Разработки ИТ-стратегии. Процесс проектирования ус 32. Процессы модели ITSM. Процесс Разработки ИТ-стратегии. Процесс проектирования услуг и управление ими. Планирование услуг. 33. Процессы модели ITSM. Управление уровнем обслуживания. Управление безопасностью. 34. Процессы модели ITSM. Управление доступностью. Управление мощностью. Управление стоимостью.<br>35. Разработка и развертывание услуг. Создание и тестирование. Ввод в эксплуатацию. Управление операц Разработка и развертывание услуг. Создание и тестирование. Ввод в эксплуатацию. Управление операциями. Управление инцидентами. Управление проблемами. Управление изменениями. Процесс Управления конфигурацией.<br>36. Современные подходы к организации управления и контроля над информационными технологиями. 36. Современные подходы к организации управления и контроля над информационными технологиями. **5.2. Темы письменных работ** Курсовая работа не предусмотрена учебным планом. **5.3. Фонд оценочных средств** Оценочные средства для проведения промежуточной и текущей аттестации обучающихся прилагаются к рабочей программе. Оценочные и методические материалы хранятся на кафедре, обеспечивающей преподавание данной

дисциплины (модуля), а также размещены в электронная образовательной среде академии в составе соответствующего курса URL: eios.imsit.ru.

### **5.4. Перечень видов оценочных средств**

Задания со свободно конструируемым ответом (СКО) предполагает составление развернутого ответа на теоретический вопрос. Задание с выбором одного варианта ответа (ОВ, в задании данного типа предлагается несколько вариантов ответа, среди которых один верный. Задания со свободно конструируемым ответом (СКО) предполагает составление развернутого ответа, включающего полное решение задачи с пояснениями.

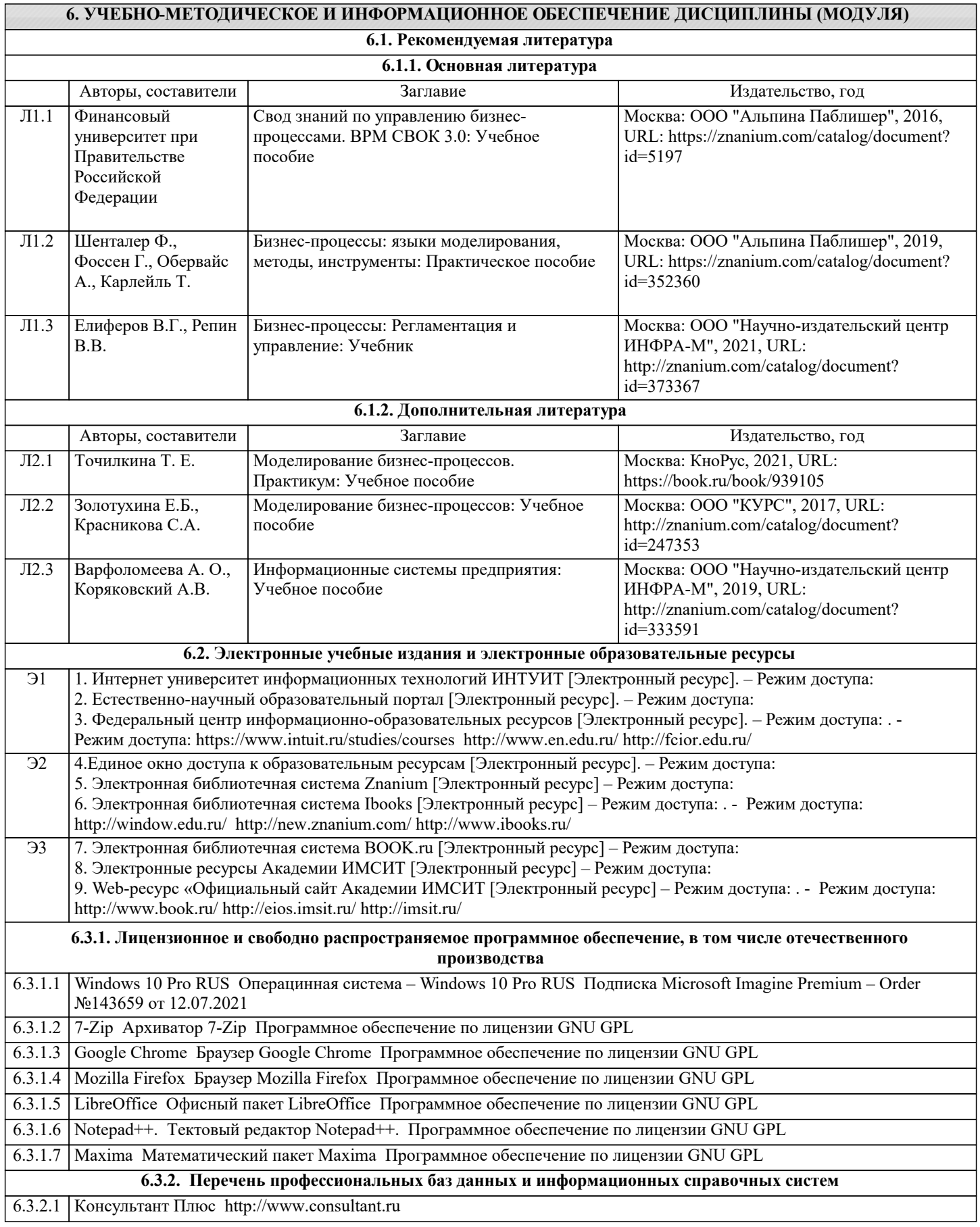

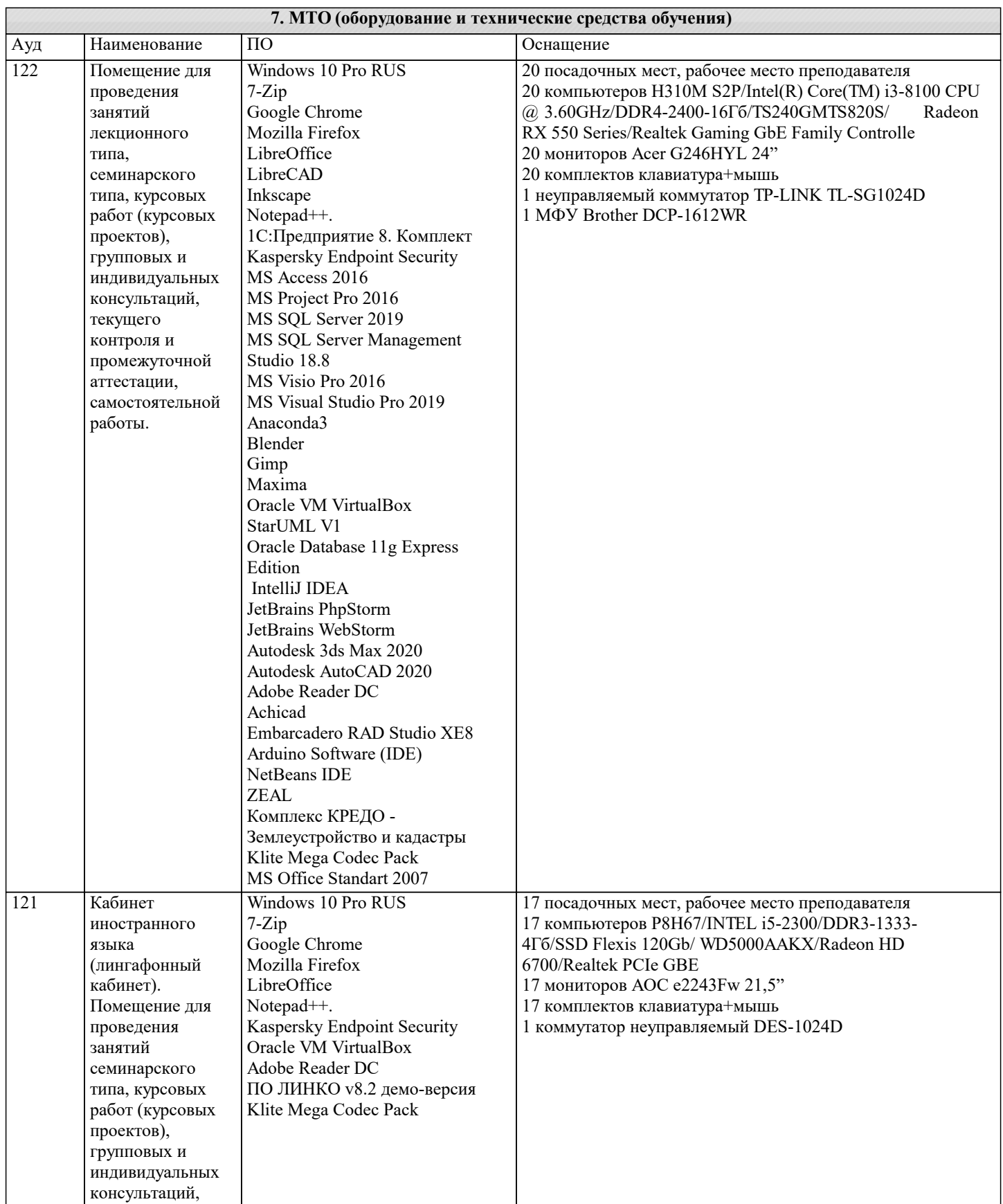

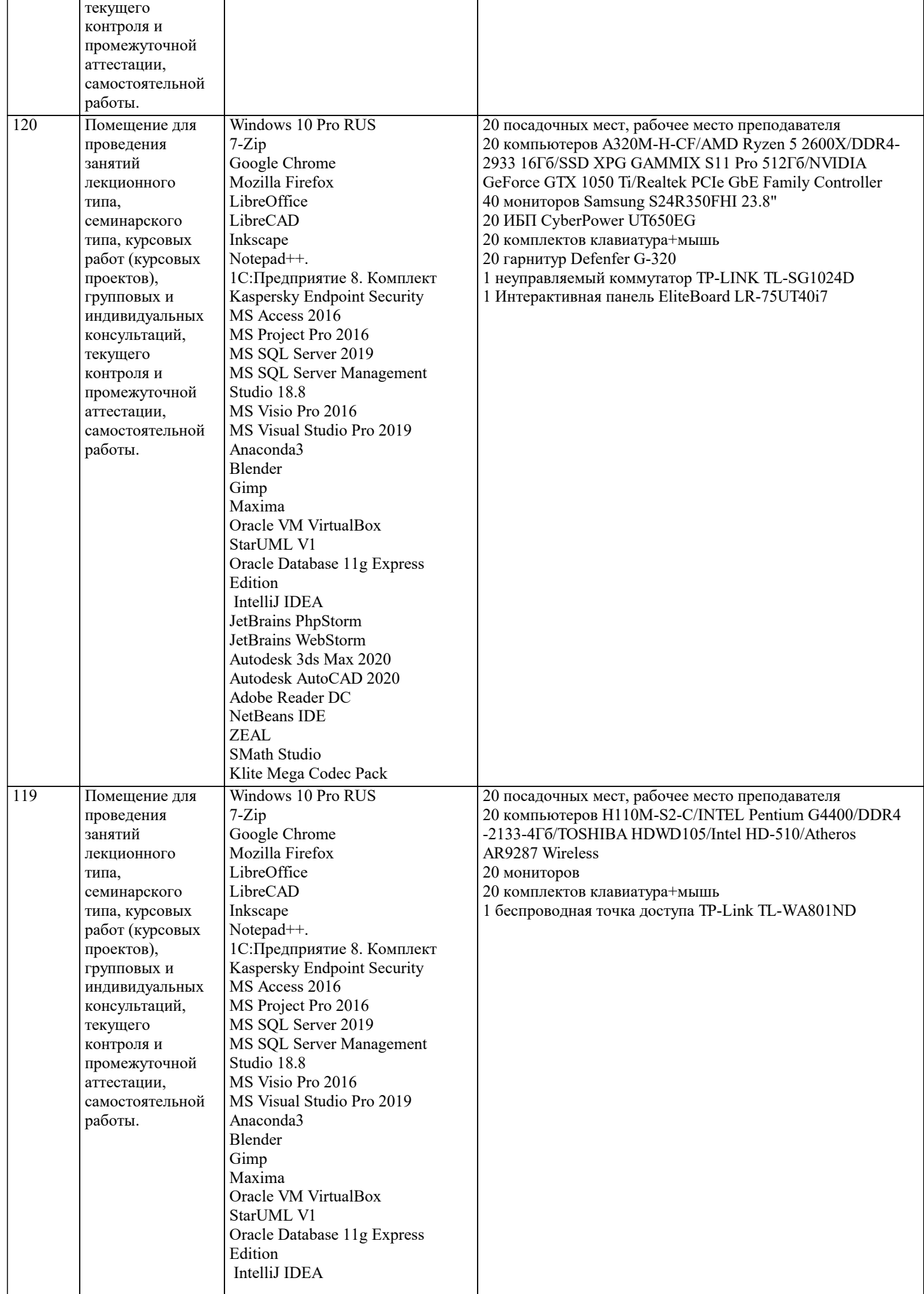

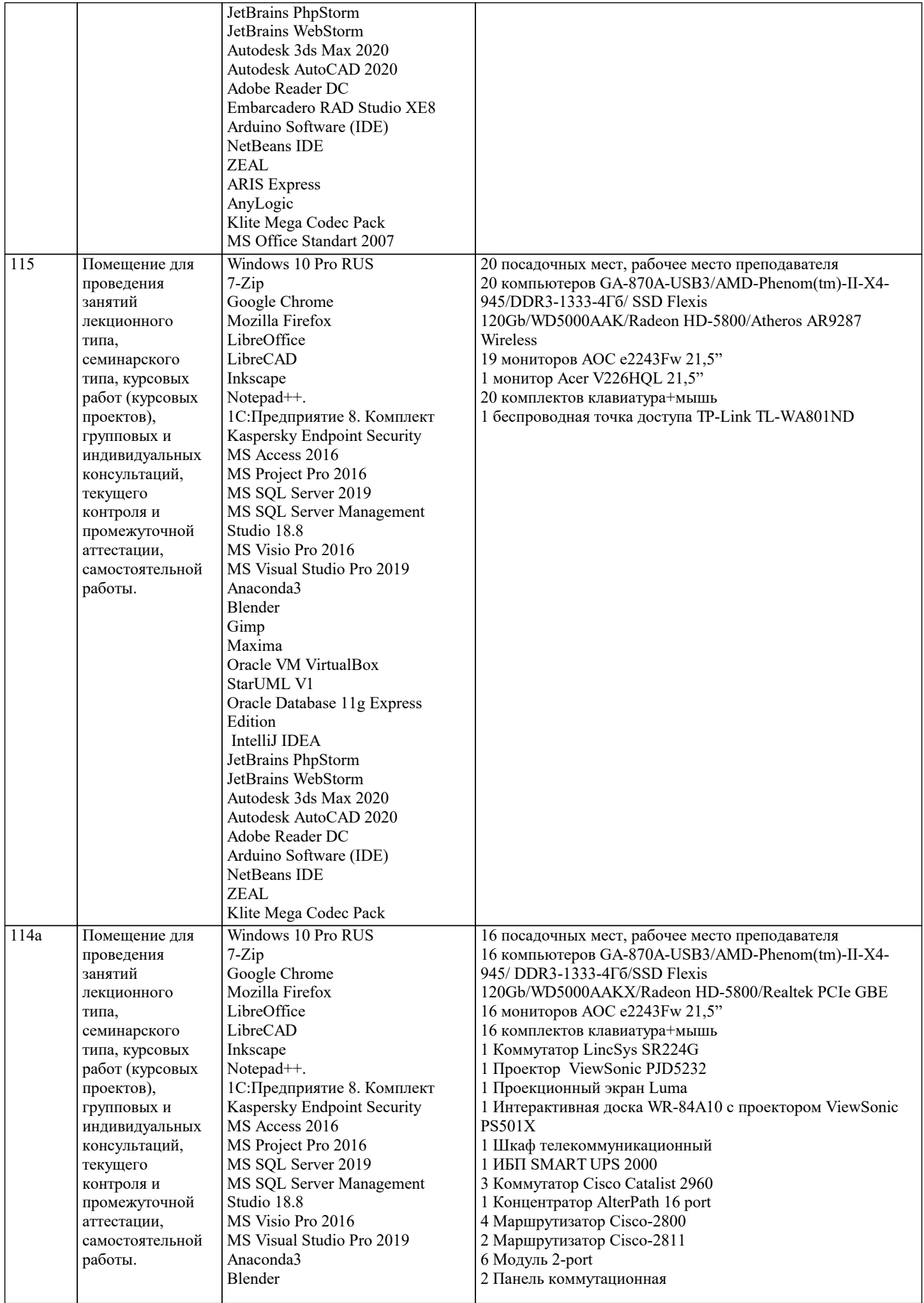

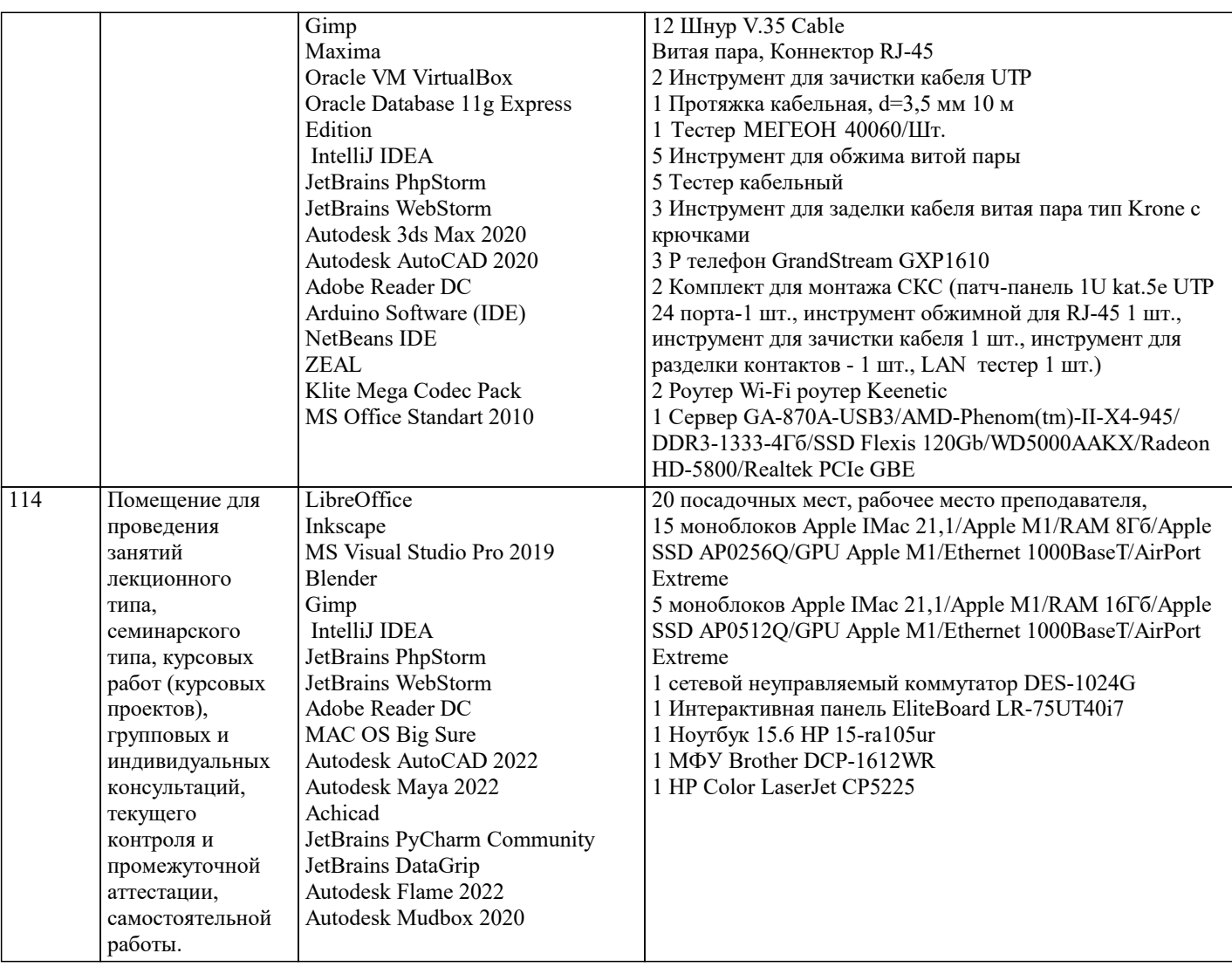

## **8. МЕТОДИЧЕСКИЕ УКАЗАНИЯ ДЛЯ ОБУЧАЮЩИХСЯ ПО ОСВОЕНИЮ ДИСЦИПЛИНЫ (МОДУЛЯ)**

В соответствии с требованиями ФГОС ВО по направлению подготовки реализация компетентностного подхода предусматривает использование в учебном процессе активных и интерактивных форм проведения занятий (разбор конкретных задач, проведение блиц-опросов, исследовательские работы) в сочетании с внеаудиторной работой с целью формирования и развития профессиональных навыков обучающихся.

Лекционные занятия дополняются ПЗ и различными формами СРС с учебной и научной литературой В процессе такой работы студенты приобретают навыки «глубокого чтения» - анализа и интерпретации текстов по методологии и методике дисциплины.

Учебный материал по дисциплине «Высокопроизводительные вычислительные системы». разделен на логически завершенные части (модули), после изучения, которых предусматривается аттестация в форме письменных тестов, контрольных работ.

Работы оцениваются в баллах, сумма которых дает рейтинг каждого обучающегося. В баллах оцениваются не только знания и навыки обучающихся, но и их творческие возможности: активность, неординарность решений поставленных проблем. Каждый модуль учебной дисциплины включает обязательные виды работ – лекции, ПЗ, различные виды СРС (выполнение домашних заданий по решению задач, подготовка к лекциям и практическим занятиям).

Форма текущего контроля знаний – работа студента на практическом занятии, опрос. Форма промежуточных аттестаций – контрольная работа в аудитории, домашняя работа. Итоговая форма контроля знаний по модулям – контрольная работа с задачами по материалу модуля.

Методические указания по выполнению всех видов учебной работы размещены в электронной образовательной среде академии.

Методические указания и материалы по видам учебных занятий по дисциплине:

Вид учебных занятий, работ - Организация деятельности обучающегося

Лекция - Написание конспекта лекций: кратко, схематично, последовательно фиксировать основные положения, выводы, формулировки, обобщения, отмечать важные мысли, выделять ключевые слова, термины. Проверка терминов, понятий с помощью энциклопедий, словарей, справочников с выписыванием толкований в тетрадь. Обозначить вопросы, термины, материал, который вызывает трудности, попытаться найти ответ в рекомендуемой литературе, если самостоятельно не удаётся разобраться в материале, необходимо сформулировать вопрос и задать преподавателю на консультации, на практическом занятии.

Практические занятия - Конспектирование источников. Работа с конспектом лекций, подготовка ответов к контрольным вопросам, просмотр рекомендуемой литературы, работа с текстом. Выполнение практических задач в инструментальных

средах. Выполнение проектов. Решение расчётно-графических заданий, решение задач по алгоритму и др. Самостоятельная работа - Знакомство с основной и дополнительной литературой, включая справочные издания, зарубежные источники, конспект основных положений, терминов, сведений, требующихся для запоминания и являющихся основополагающими в этой теме. Составление аннотаций к прочитанным литературным источникам и др.

### **9. МЕТОДИЧЕСКИЕ УКАЗАНИЯ ОБУЧАЮЩИМСЯ ПО ВЫПОЛНЕНИЮ САМОСТОЯТЕЛЬНОЙ РАБОТЫ**

Основными задачами самостоятельной работы студентов, являются: во–первых, продолжение изучения дисциплины в домашних условиях по программе, предложенной преподавателем; во–вторых, привитие студентам интереса к технической и математической литературе, инженерному делу. Изучение и изложение информации, полученной в результате изучения научной литературы и практических материалов, предполагает развитие у студентов как владения навыками устной речи, так и способностей к четкому письменному изложению материала.

Основной формой контроля за самостоятельной работой студентов являются практические занятия, а также еженедельные консультации преподавателя.

Практические занятия – наиболее подходящее место для формирования умения применять полученные знания в практической деятельности.

При подготовке к практическим занятиям следует соблюдать систематичность и последовательность в работе. Необходимо сначала внимательно ознакомиться с содержанием плана практических занятий. Затем, найти в учебной литературе соответствующие разделы и прочитать их. Осваивать изучаемый материал следует по частям. После изучения какой-либо темы или ее отдельных разделов необходимо полученные знания привести в систему, связать воедино весь проработанный материал.

При подведении итогов самостоятельной работы преподавателем основное внимание должно уделяться разбору и оценке лучших работ, анализу недостатков. По предложению преподавателя студент может изложить содержание выполненной им письменной работы на практических занятиях.